## ELE 4142 HW9 Name\_\_\_\_\_\_\_\_\_\_\_\_\_\_\_

1) Consider a 5 in x 5 in, 4 wire resistive touch screen, given the following measurements, locate the touch point: 10pts Assume: resistivity =  $1K$  ohm / inch Drive voltage = 7V at top and right Y measurement  $= 2.77V$  $X$  measurement = 1.43V Define the origin at the lower left corner

 $(2.77V/7V) \times 5$  in = 1.98 inches from bottom  $(1.43V/7V) \times 5$  in = 1.02 inches from left (1.02, 1.98) in

## 2) Consider a projective capacitance touch screen (4 wide by 3 high) using the mutual capacitance approach. Determine the expected measured voltage for each column with a) row 1 selected and b) with row 2 selected 30pts Assume: total row/column to ground capacitance = 100fF/row or column mutual capacitance between R/C sensors = 15fF / edge Active row  $= 3v$ ELE 4142 HW9 Name\_\_\_\_\_\_\_\_\_\_\_\_\_\_\_

All idle rows grounded Touch (black oval) – reduces the mutual capacitange to 5fF/edge

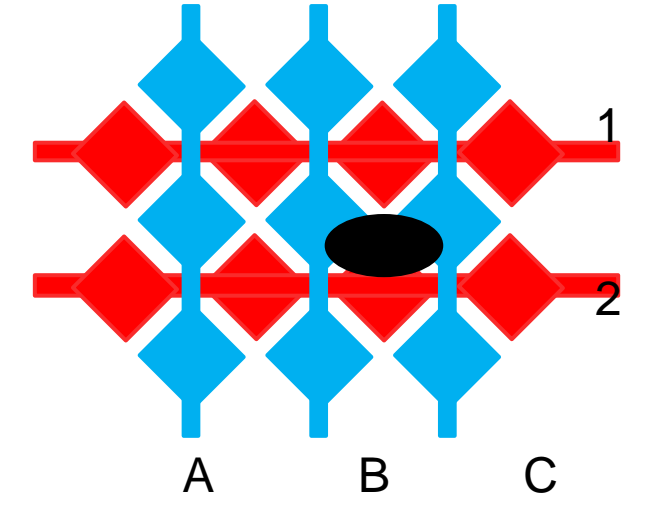

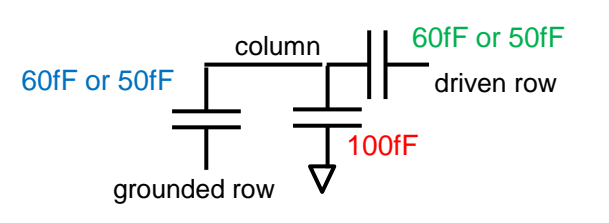

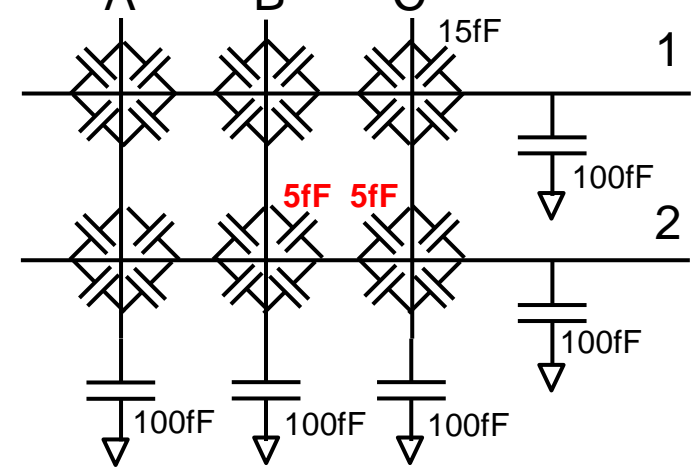

 $(1, A)$  V<sub>A</sub>=3v(60fF/(60fF + 100fF + 60fF)) = 818mv  $(1,B)$  V<sub>A</sub>=3v(60fF/(60fF + 100fF + 50fF)) = 857mv  $(1,C)$  V<sub>A</sub>=3v(60fF/(60fF + 100fF + 50fF)) = 857mv  $(2,A)$  V<sub>A</sub>=3v(60fF/(60fF + 100fF + 60fF)) = 818mv  $(2,B)$  V<sub>A</sub>=3v(50fF/(50fF + 100fF + 60fF)) = 714mv  $(2,C)$  V<sub>A</sub>=3v(50fF/(50fF + 100fF + 60fF)) = 714mv ELE 4142 HW9 Name\_\_\_\_\_\_\_\_\_\_\_\_\_\_\_

20pts

3) Using the 4T APS shown in class, what value would you expect on the output of the source follower:

Assume: unity gain on the source follower, Vgs=0.55v

C sense  $amp = 0.5pF$ Diode Area = 6um x 6um  $Idark = 10pA/cm<sup>2</sup>$ I generated  $=$  5pA Reset voltage = 3V electronic shutter open for 10ms after reset removed ignore all parasitic elements ideal sampling switch and output switch

Diode area = 
$$
36x10-8
$$
 cm2

\nDark current =  $360E-20$  A

\ni=CdV/dt

\n $5pA = .5pF *dv / 10ms \rightarrow dv = 100mV$ 

\nYout =  $3V - 0.10V - 0.55V = 2.35V$ 

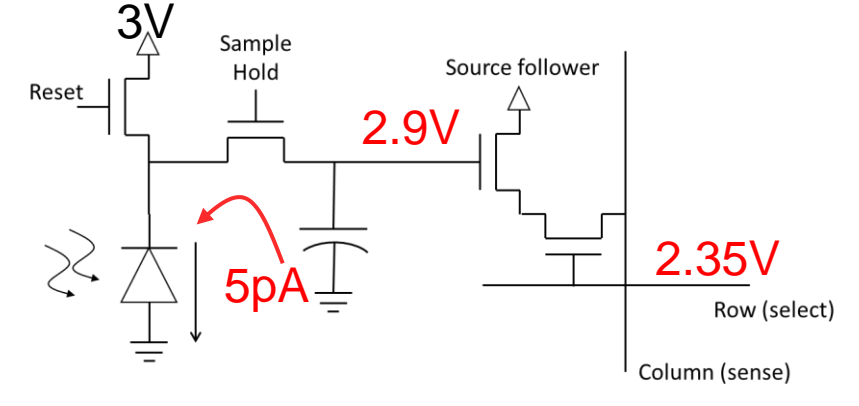

ELE 4142 HW9 Name\_\_\_\_\_\_\_\_\_\_\_\_\_\_\_

4) Part of what is transmitted in a satellites GPS packet is the time at which the packet is transmitted(according to the satellite) and the satellite's position in 3 space. The receiver then compares it's time to the decoded transmit time to determine the transit time for the signal. Assuming the satellite times are correct, calculate the receiver location(x,y,z) and the receiver time error  $t_{error}$ , given: 40pts

Use C = 186,282mi/sec

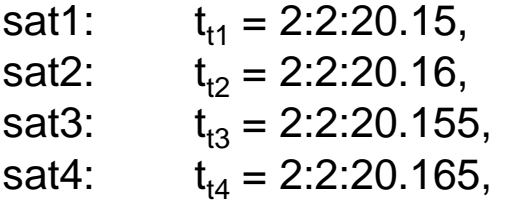

 $x= 1000$ mi, y= 2000mi, z= 11000mi  $x= 2000$ mi, y= 1500mi, z= 11010mi  $x= -2000$ mi, y=  $-1250$ mi, z= 11005mi  $x = -2200$ mi, y= 1040mi, z= 11007mi

Receiver:

t<sub>r1</sub> =2:2:20.207784552 t r2 =2:2:20.218089877 t<sub>r3</sub> =2:2:20.213994840  $t_{r4} = 2:2:20.223684855$ 

4 equations and 4 unknowns

$$
d = Ct
$$

 $(x1-x)^2+(y1-y)^2+(z1-z)^2 = C(t_{rcvr} - t_{sat} + t_{rcvr~error})$ 

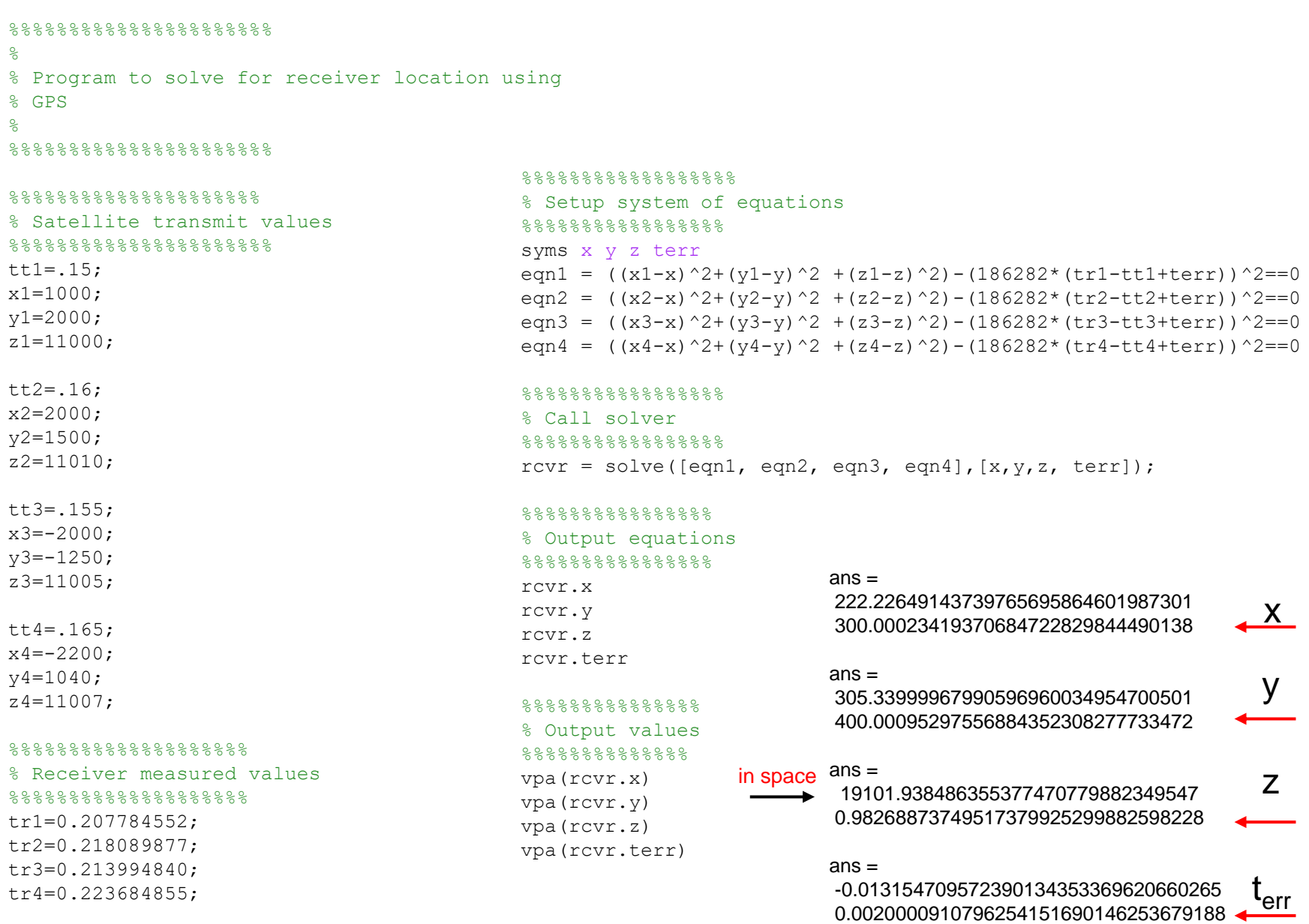